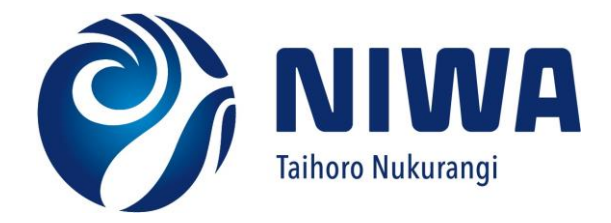

# Database documentation for Ministry for Primary Industries

'seamount' database

*NIWA Fisheries Data Management, Database Documentation Series* 

*Version 1.0 September 2023* 

Prepared by: B Wood, M R Clark, S Carswell, L Hayward

For any information regarding this document please contact:

Lydia Hayward Manager – Data Services Fisheries Data Services [fisheriesdataservices@niwa.co.nz](mailto:fisheriesdataservices@niwa.co.nz)

National Institute of Water & Atmospheric Research Ltd Private Bag 14901 Kilbirnie Wellington 6241

Phone +64 4 386 0300

© All rights reserved. This publication may not be reproduced or copied in any form without the permission of the copyright owner(s). Such permission is only to be given in accordance with the terms of the client's contract with NIWA. This copyright extends to all forms of copying and any storage of material in any kind of information retrieval system.

Whilst NIWA has used all reasonable endeavours to ensure that the information contained in this document is accurate, NIWA does not give any express or implied warranty as to the completeness of the information contained herein, or that it will be suitable for any purpose(s) other than those specifically contemplated during the Project or agreed by NIWA and the Client.

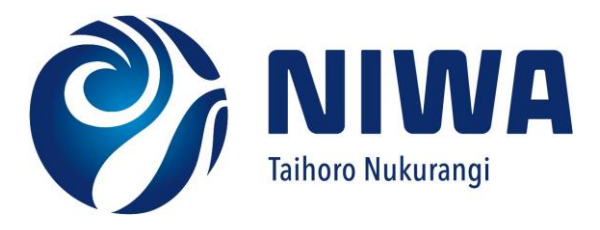

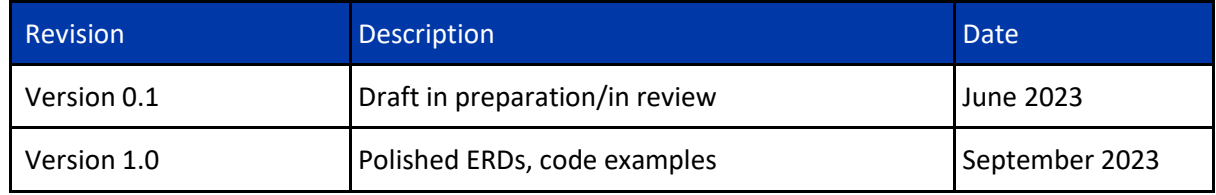

# **Contents**

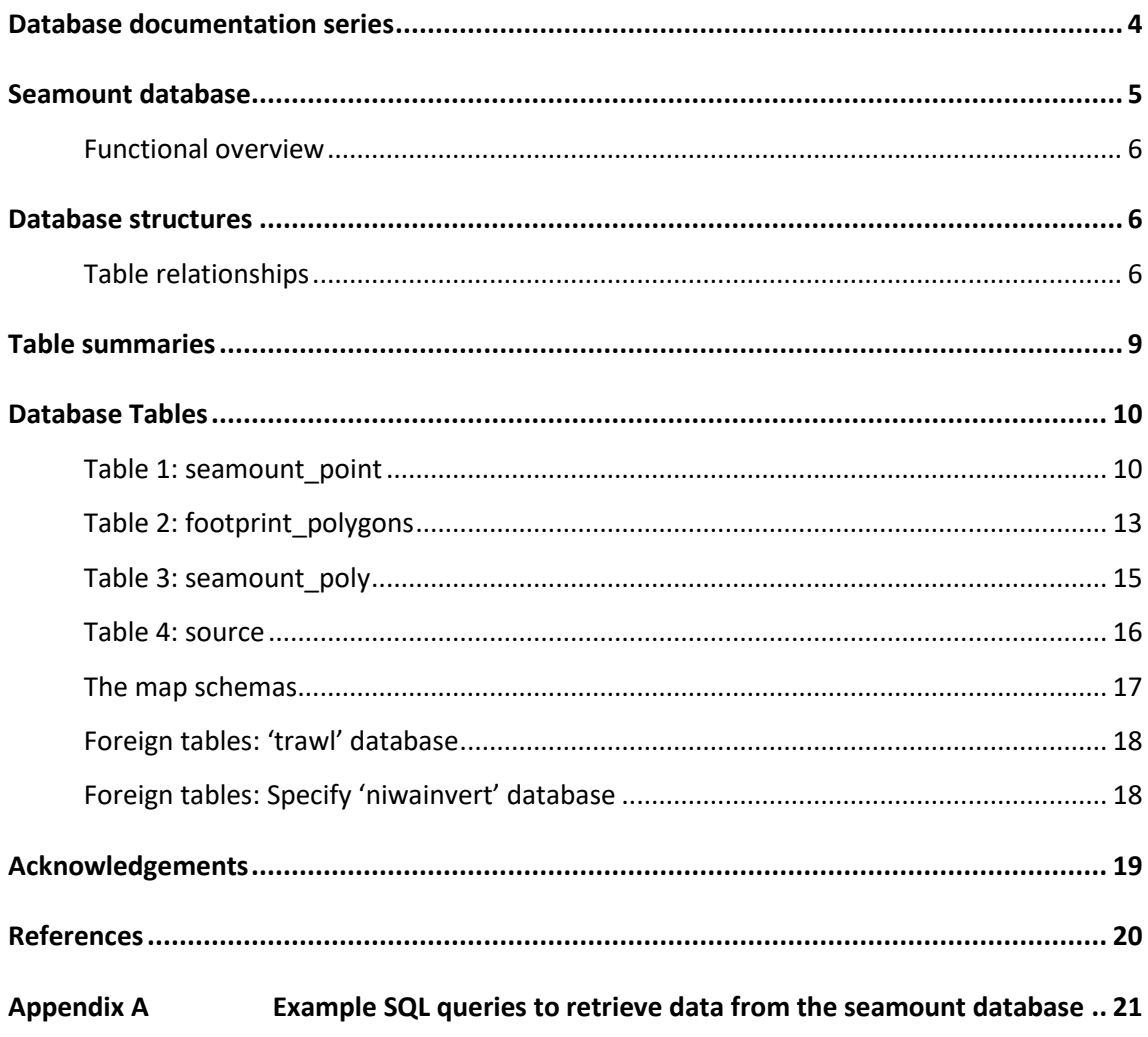

## Figures

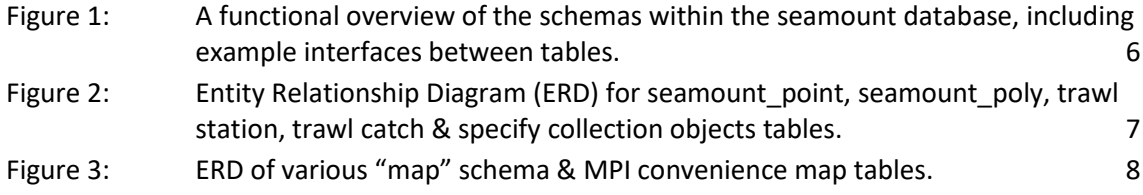

# <span id="page-5-0"></span>Database documentation series

The National Institute of Water and Atmospheric Research (NIWA) currently carries out the role of Data Manager and Custodian for the fisheries research data owned by Fisheries New Zealand (the Ministry for Primary Industries (MPI)).

This document introduces the database **seamount** and is a part of the database documentation series produced by NIWA.

All documents in this series include an introduction to the database design, a description of the main data structures accompanied by an Entity Relationship Diagram (ERD), and a listing of all the main tables. The ERD graphically shows the database tables and their relationships to each other.

This document is intended as a guide for users and administrators of the **seamount** database.

The data managed in the database, and the processes by which they were derived is described in Clark et al, 2022 (AEBR 291). This report also describes the nature of seamounts and other underwater features which is not repeated here. It is strongly recommended that users of the data familiarise themselves with this report. The report can be found at the following link:

[AEBR 291 Underwater Topographic Features in the New Zealand region](https://www.mpi.govt.nz/dmsdocument/53304-AEBR-291-Underwater-Topographic-Features-in-the-New-Zealand-region-development-of-an-updated-SEAMOUNT-database-and-information-on-the-extent-and-intensity-of-deep-sea-trawl-fisheries-on-them)

This documentation replaces a previous Seamount database held by FNZ which included different tables and columns (see Rowden et al. 2008) and its documentation in Mackay (2007).

# <span id="page-6-0"></span>Seamount database

This document describes the seamount database developed in 2022, which provides an updated and enhanced database, replacing the 2006 version of the database. It specifically covers the instance of the database provided for access by MPI staff, not NIWA's internal version. The MPI version is automatically refreshed nightly from NIWA's version, including the data from external databases.

The term seamount has various interpretations (Clark et al. 2022), but in the context of this database it refers to UTF's (Underwater Topographic Features) which are over 100m high from the base to the peak. The generic abbreviation UTF is used in this document, and includes seamounts, knolls and hills.

PostgreSQL is the RDBMS (Relational Database Management System) used to implement this database. The PostGIS extension v3.3.2 is used to provide comprehensive spatial data management and query capabilities. The ogr fdw v1.1 and postgres fdw v1.1 provide access to remote data sources and allow their presentation as managed Postgres/PostGIS tables, allowing for joins between separately managed datasets irrespective of legacy systems.

Typical database extracts of seamount data are used in conjunction with a wide range of data from other sources, such as:

- political, legal or fishery management boundaries
- various environmental classification areas
- commercial fishing activity
- specimen collections
- research trawl activity and catches

To facilitate such use of UTF data this database includes several related datasets, including research trawl station and catch data as well as specimen records from the NIWA invertebrate collection (NIC). This approach enables the use of SQL queries to directly relate these data to UTF's instead of requiring the analysis of multiple data extracts from various repositories or databases. These remote data are essentially provided live, so local SQL queries will always access current records from these remote datasets. Examples of SQL queries linking UTF data with NIC and research trawl data are provided in Appendix 1.

The seamount database can also be directly accessed by GIS (Geographic Information Software) applications. To support such access, various relevant map related datasets are included in the database, so users do not need to access data from multiple data sources when visualising or querying the data. Some examples using QGIS to access the seamount database are included in Appendix 2.

## <span id="page-7-0"></span>Functional overview

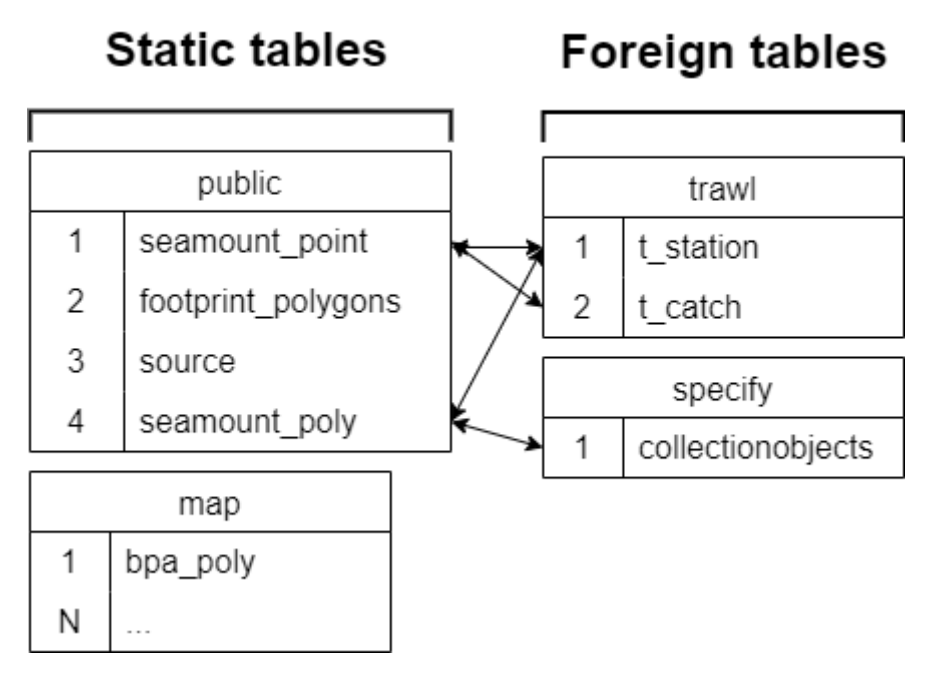

<span id="page-7-3"></span>**Figure 1: A functional overview of the schemas within the seamount database, including example interfaces between tables.**

## <span id="page-7-1"></span>Database structures

## <span id="page-7-2"></span>Table relationships

The database comprises tables (representing real world entities), each with columns (storing attribute information describing the entities). Some tables have explicit relationships. These tables are shown diagrammatically in an ERD, Figure 1.

Other tables have been provided for convenience or as layers to be used in GIS applications, such as those within the "map" schema (derived from LINZ), or those within the public schemas (mpi\_eez\_poly & mpi\_bpa\_poly), supplied as requested for MPI's use (see Figure 2).

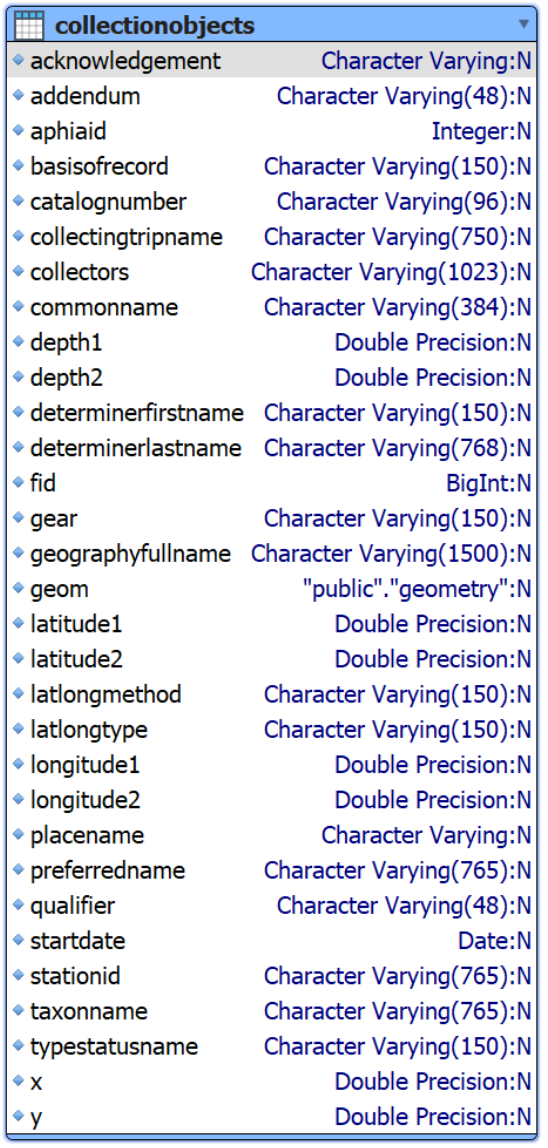

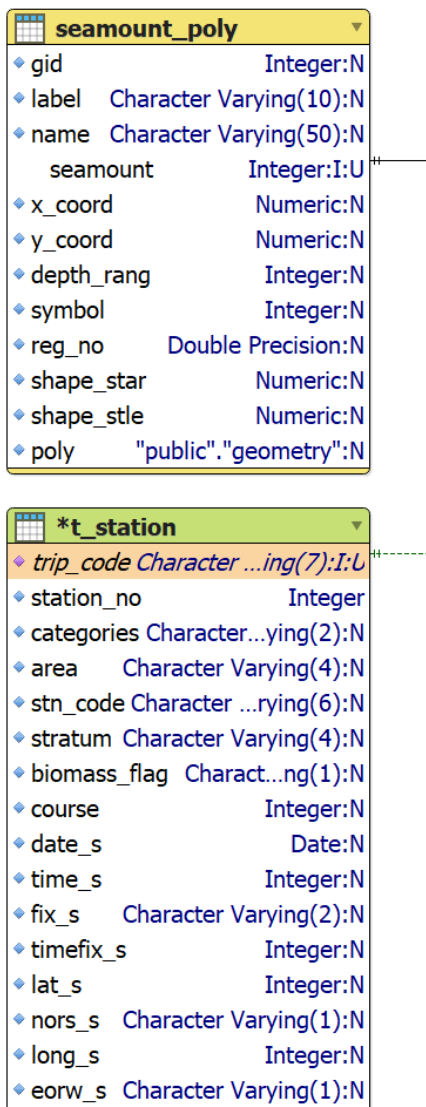

55 more...

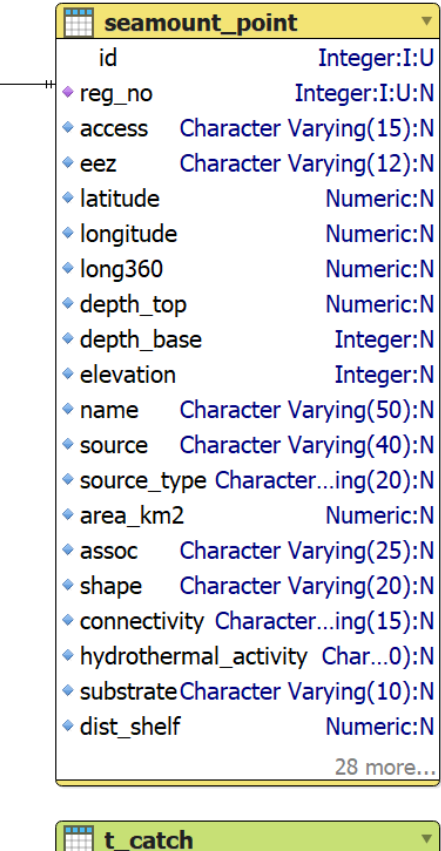

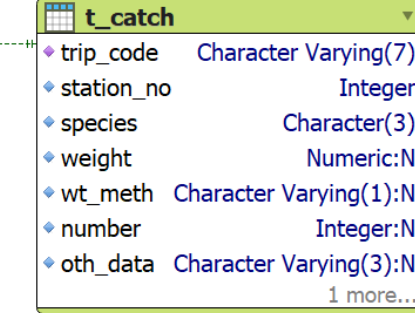

<span id="page-8-0"></span>**Figure 2: Entity Relationship Diagram (ERD) for seamount\_point, seamount\_poly, trawl station, trawl catch & specify collection objects tables.**

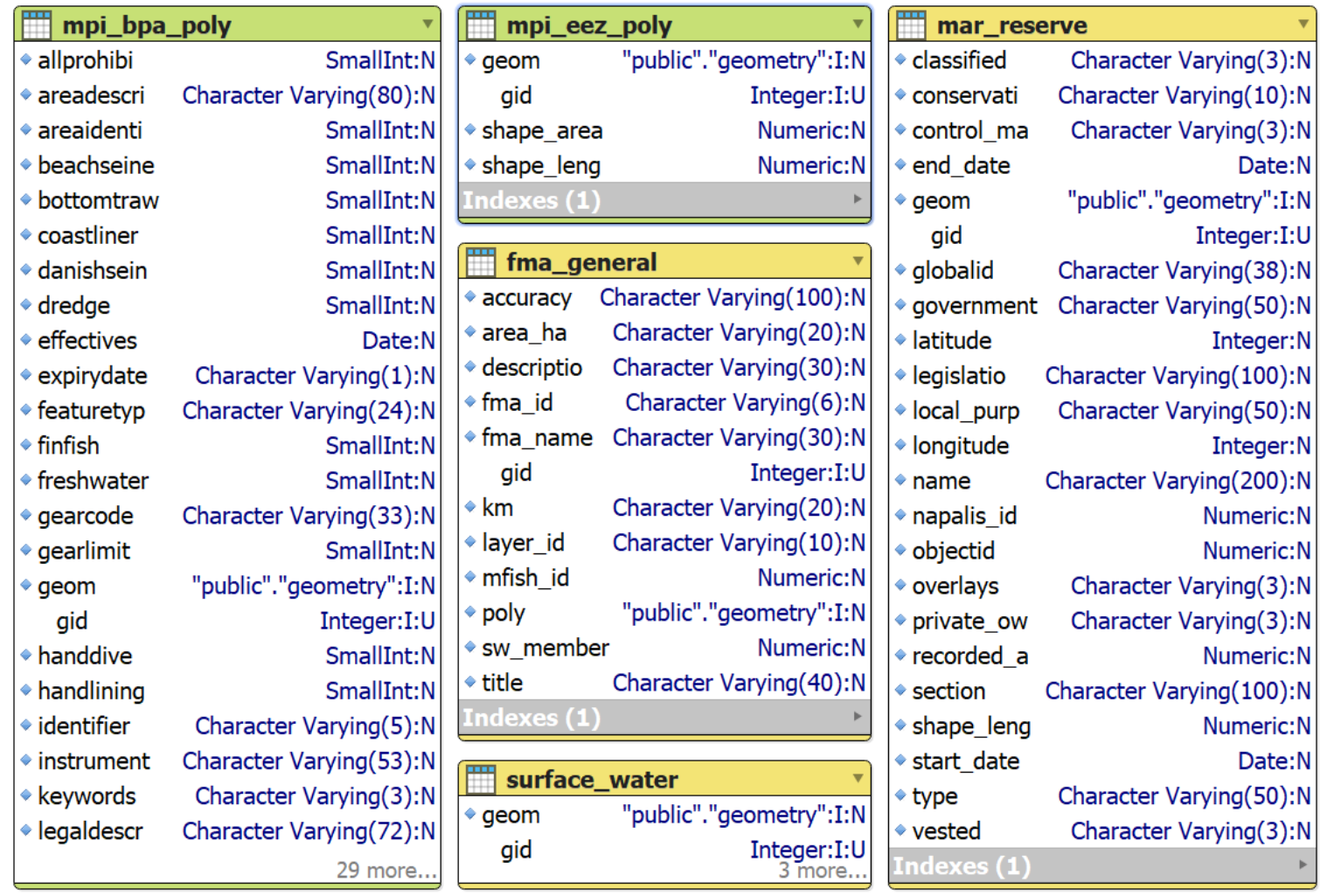

<span id="page-9-0"></span>**Figure 3: ERD of various "map" schema & MPI convenience map tables.**

## <span id="page-10-0"></span>Table summaries

This database has tables containing seamount point and polygon data, map schemas and foreign tables from the 'trawl' and Specify 'niwainvert' databases.

The following is a listing and brief outline of the tables contained within this database:

- 1. **seamount\_point:** This is the primary table of the database. It stores the core information describing individual seamounts
- **2. footprint\_polygons:** contains commercial trawl footprint polygons, adjusted from the officially reported trawl positions (the vessel positions) to represent the likely footprint of the trawl gear on the seabed.
- **3. seamount poly:** contains seamount polygon data.
- **4. source:** Lookup table defining the various source datasets from which each seamount record originates
- **5. map schemas:** Multiple tables present in the map schema that provide various spatial context
	- **5.1 public.mpi\_bpa\_poly:** Benthic Protection Areas as defined by Geospatial Management MPI (https://datampi.opendata.arcgis.com/datasets/MPI::benthic-protection-areas/) (data updated 28 Jan 2020)
	- **5.2 public.mpi\_eez\_poly:** Table created from r220218\_EEZ\_BT\_Forum\Spatial\Data\EEZ\NZ\_EEZ\_MPI\_2023.shp, provided by MPI. EEZ and TS outer limit line datasets were sourced from the LINZ data service. Converted to polygons then the TS was removed from the EEZ (MPI 2023)
	- **5.3 map.fma\_general:** Fisheries Management Areas defined using the approximate co-ordinates within the Fisheries Act, 1996.
	- **5.4 map.mar reserve:** Marine areas or reserves defined by the Marine Reserves Act.

#### **Foreign tables: 'trawl' database**

- 6. **t\_station:** please refer to 'trawl' database documentation.
- **7. t** catch: please refer to 'trawl' database documentation.

### **Foreign tables: Specify 'niwainvert' database**

**8. collectionobjects:** station, voyage, depth and taxonomy information on specimens held at the NIWA Invertebrate Collection (NIC).

# <span id="page-11-0"></span>Database Tables

The following are listings of the tables in seamount including attribute names, data types and descriptions.

## <span id="page-11-1"></span>Table 1: seamount\_point

The main table is the seamount point table. This stores the core information describing individual seamounts.

Comment: Table to store seamount (UTF) data. Originally imported from a spreadsheet maintained by NIWA (refer Malcolm Clark)'

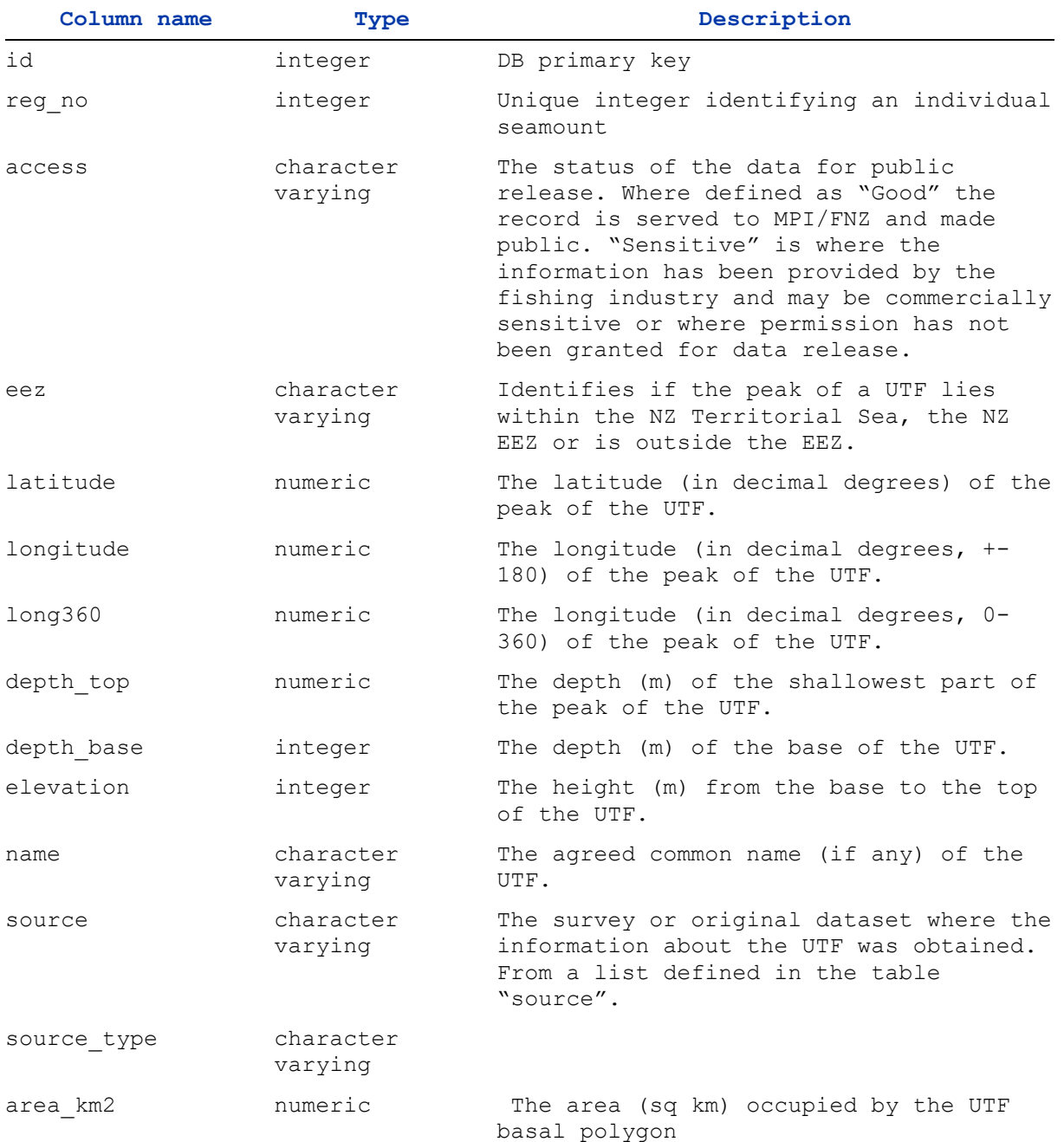

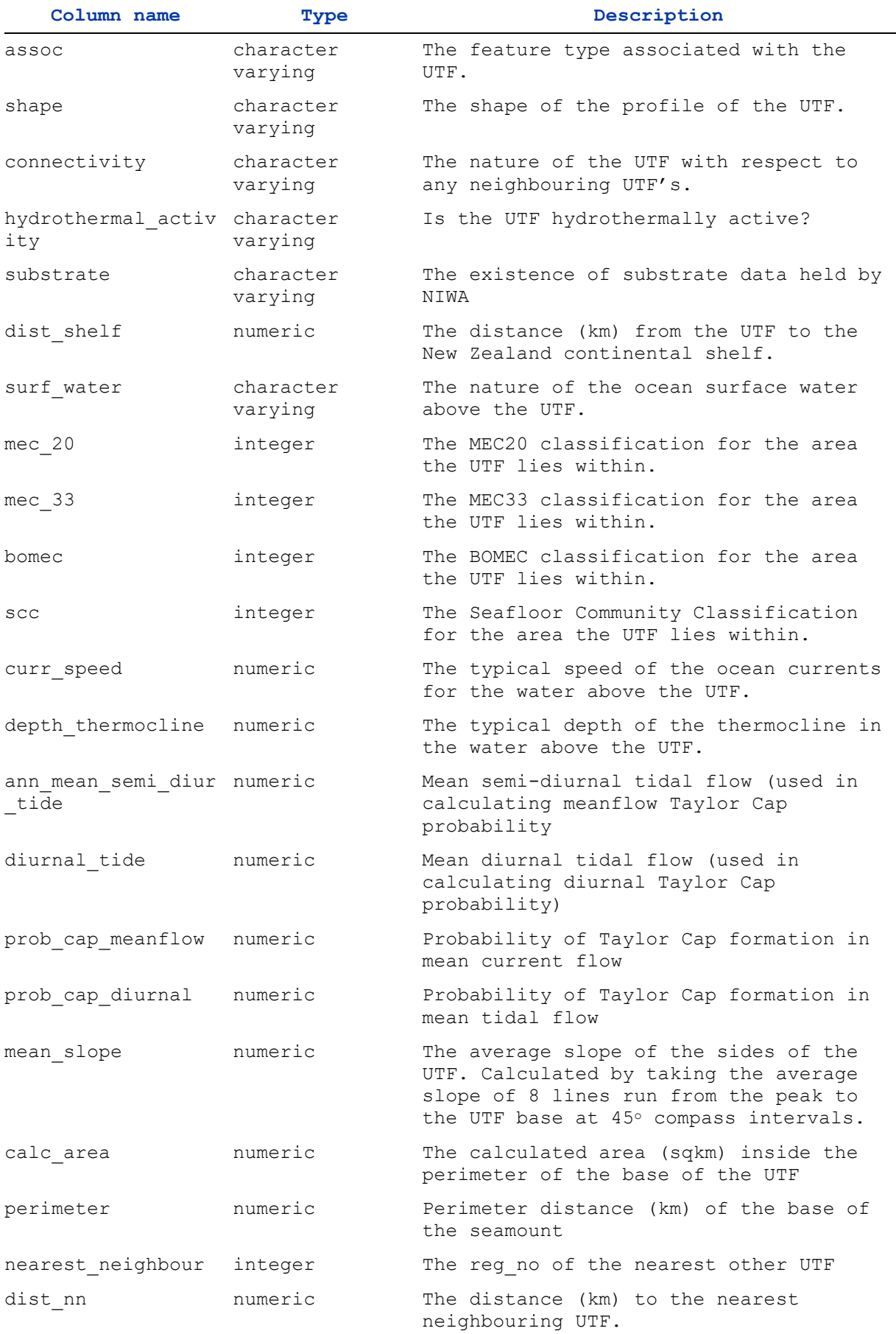

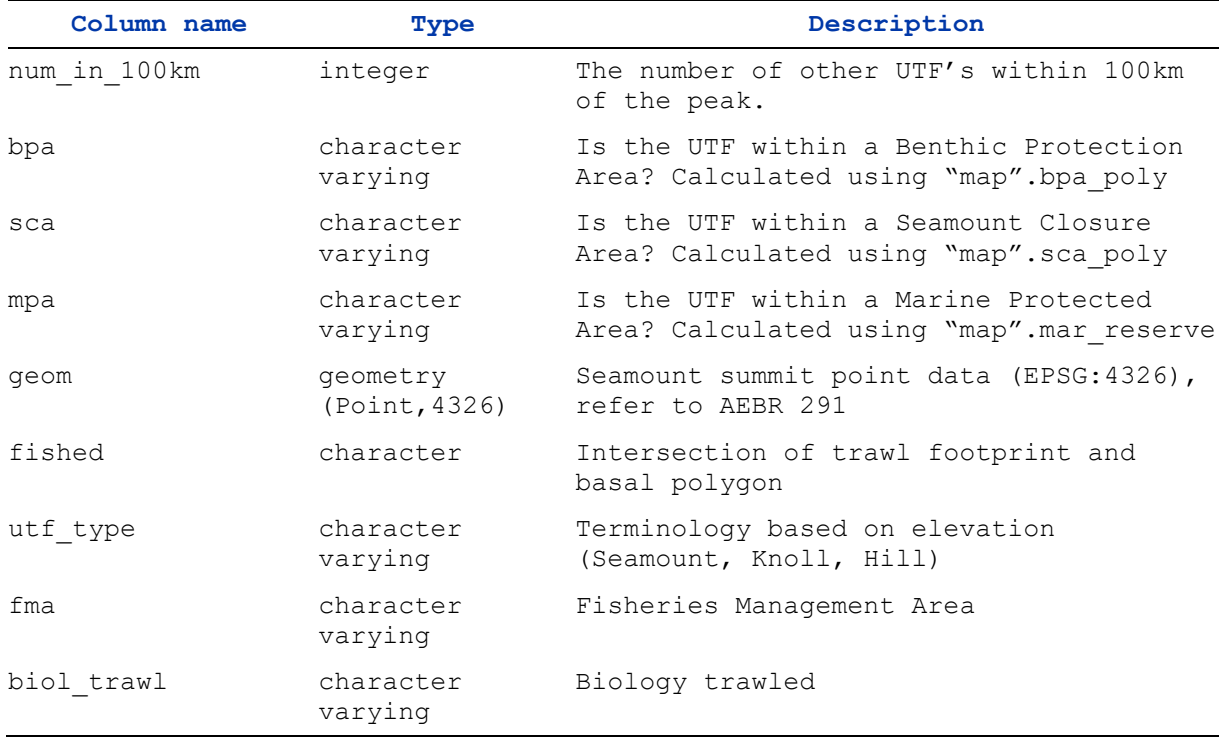

## <span id="page-14-0"></span>Table 2: footprint\_polygons

The second table generated specifically for the seamount database (as described in Clark et al. 2022) contains commercial trawl footprint polygons, adjusted from the officially reported trawl positions (the vessel positions) to represent the likely footprint of the trawl gear on the seabed. This should be used with caution when estimating fished areas relating to UTF's, as they can extend beyond the perimeter of the UTF. For such analyses the footprint polygons should be clipped to the UTF polygons so only the areas inside the UTF perimeter are included. An example SQL carrying this out is provided in Appendix 1

Comment: Table storing adjusted trawl footprints and basic related catch and effort data for trawls in the vicinity of a known UTF. Data generated NIWA (refer Owen Anderson)

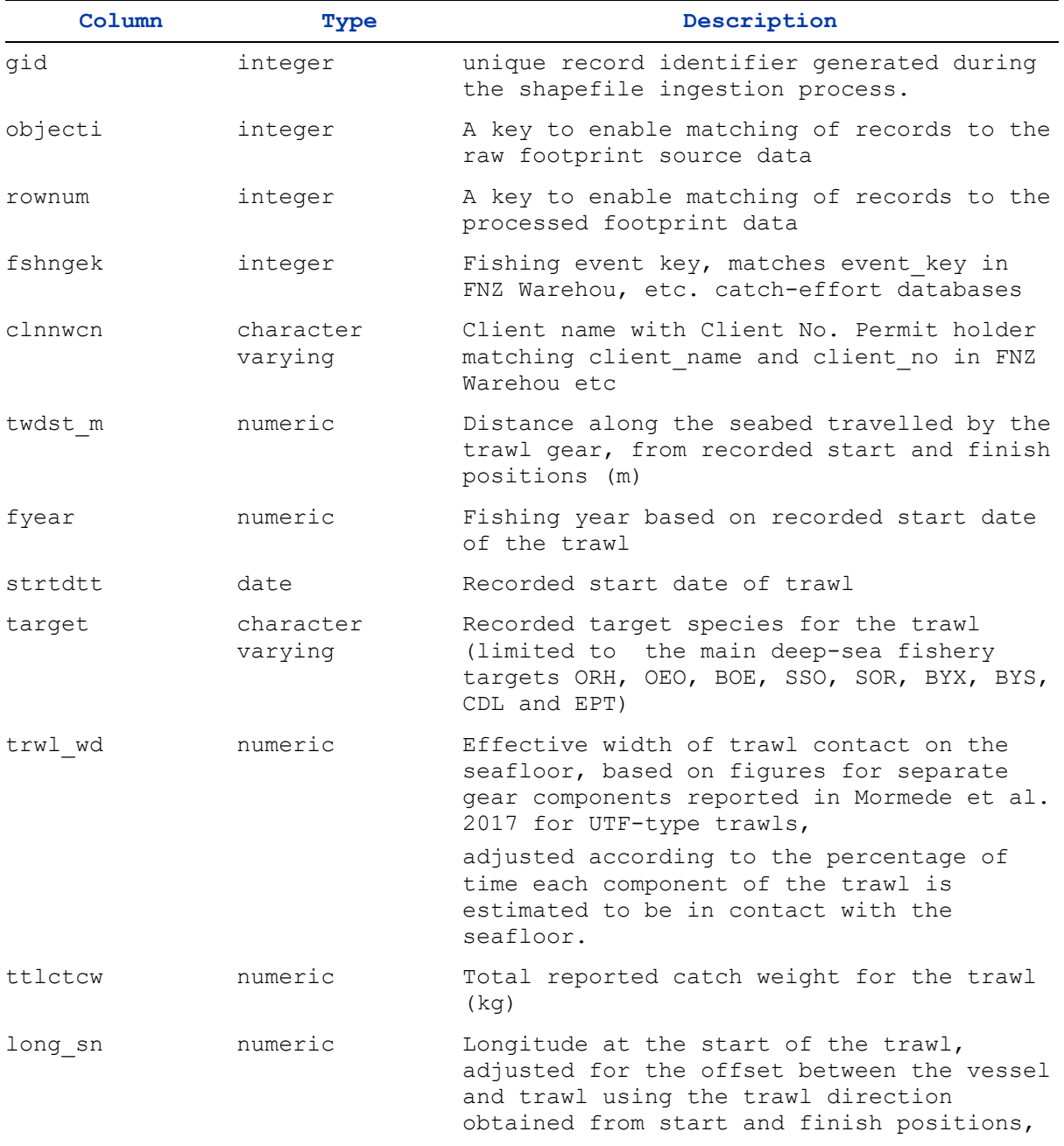

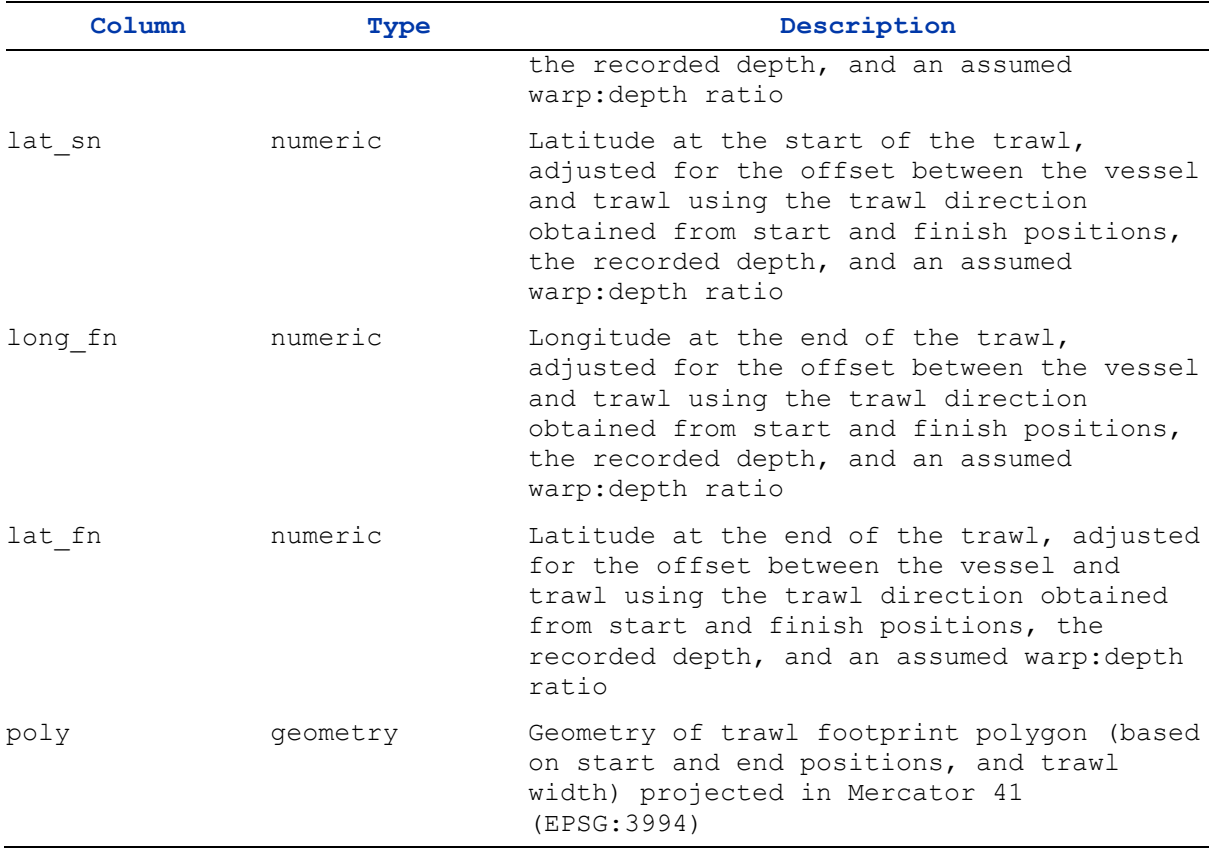

## <span id="page-16-0"></span>Table 3: seamount\_poly

Table to store seamount (UTF) polygon data. Originally imported from a shapefile maintained by NIWA (refer Kevin Mackay).

This table is currently provided 'as is' with updates forthcoming for usability and interoperability. To elaborate, currently some global IDs (GIDs) are associated with multi-polygon features, rather than individual polygons. Peaks can lie within the features of a larger seamount (e.g. complicated situations involving a second UTF upon a first UTF) that leads to the relationship between the seamount\_point reg\_no field & the seamount\_poly seamount field not working as well as it should.

This table's primary key, seamount, can be joined to the seamount point table via the reg\_no attribute. See the "Querying NIC specimen data" example in Appendix 1.

| Column     | Type    | Description                                                                                                    |
|------------|---------|----------------------------------------------------------------------------------------------------|
| gid        | integer | Internal unique polygon<br>identifier. Note: this is not the<br>same as a UTF identifier                                |
| label      | t.ext.  | Text label to be used when<br>plotting the polygon on a map (NO<br>LONGER USED)                                         |
| name       | text    | Recorded name of the UTF                                                                                                |
| seamount   | integer | Seamount identifier allowing<br>linking to the seamount point<br>table                                                  |
| x coord    | float   | X coordinate of the centroid of<br>the polygon (NO LONGER USED)                                                         |
| y coord    | float   | Y coordinate of the centroid of<br>the polygon (NO LONGER USED)                                                         |
| depth rang | integer | Range of depth (metres) between<br>the lowest and highest contours<br>(NO LONGER USED)                                  |
| symbol     |         | Symbol to be used when plotting<br>the polygon on a map (NO LONGER<br>USED)                                             |
| reg no     | integer | Unique identifier for UTF (NO<br>LONGER USED - see column seamount)                                                     |
| shape star | float   | Area (square metres) of polygon                                                                                         |
| shape stle | float   | Length (metres) of perimeter of<br>polygon                                                                              |
| poly       |         | geometry (MultiPolygon, 3994) Seamount Multicolour geometry<br>(ESPG: 3994) as derived from a NIWA<br>managed shapefile |

Comment: Table to store seamount (UTF) polygon data. Originally imported from a shapefile maintained by NIWA (refer Kevin Mackay)

## <span id="page-17-0"></span>Table 4: source

This table is referenced by the main seamount table to provide a set of records describing where the information pertaining to each UTF was originally derived

Comment: Lookup table defining the various source datasets from which each seamount record originates.

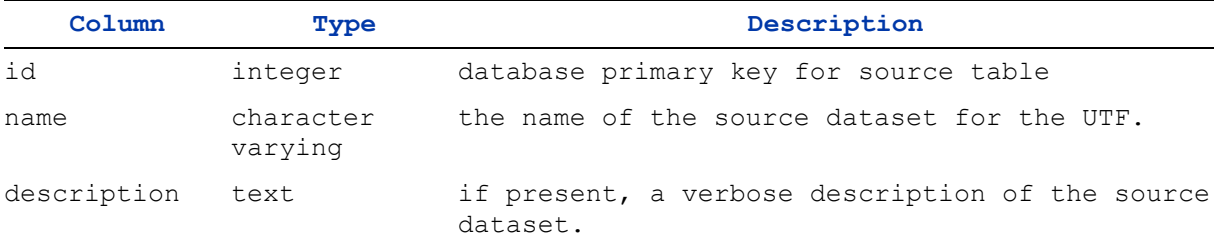

## <span id="page-18-0"></span>The map schemas

There are several tables present in the map schema within the seamount database to provide spatial context. They can be used to:

- provide a lookup capability to determine which region in a map (table) each UTF lies within
- provide contextual map layers for a GIS application rendering maps showing UTF points and/or polygons

The columns in each table are those found in the original dataset, and are not documented here. Each map table has a comment assigned describing the source of the map data.

Three additional tables within the public schema have been provided as convenience layers:

- mpi\_bpa\_poly, Benthic Protection Areas as definied by Geospatial Management MPI (https://data-mpi.opendata.arcgis.com/datasets/MPI::benthic-protection-areas/) (data updated 28 Jan 2020)
- **·** mpi\_eez\_poly, Table created from r220218\_EEZ\_BT\_Forum\Spatial\Data\EEZ\NZ\_EEZ\_MPI\_2023.shp, provided by MPI. EEZ and TS outer limit line datasets were sourced from the LINZ data service. Converted to polygons then the TS was removed from the EEZ (MPI 2023)
- linz\_12mile\_nzts\_poly, 12 Mile Territorial Sea Outer Limit as definied by ISO 19115/19139, File Identifier 8de93723-46b5-a99e-183f-bb8448ce75e7

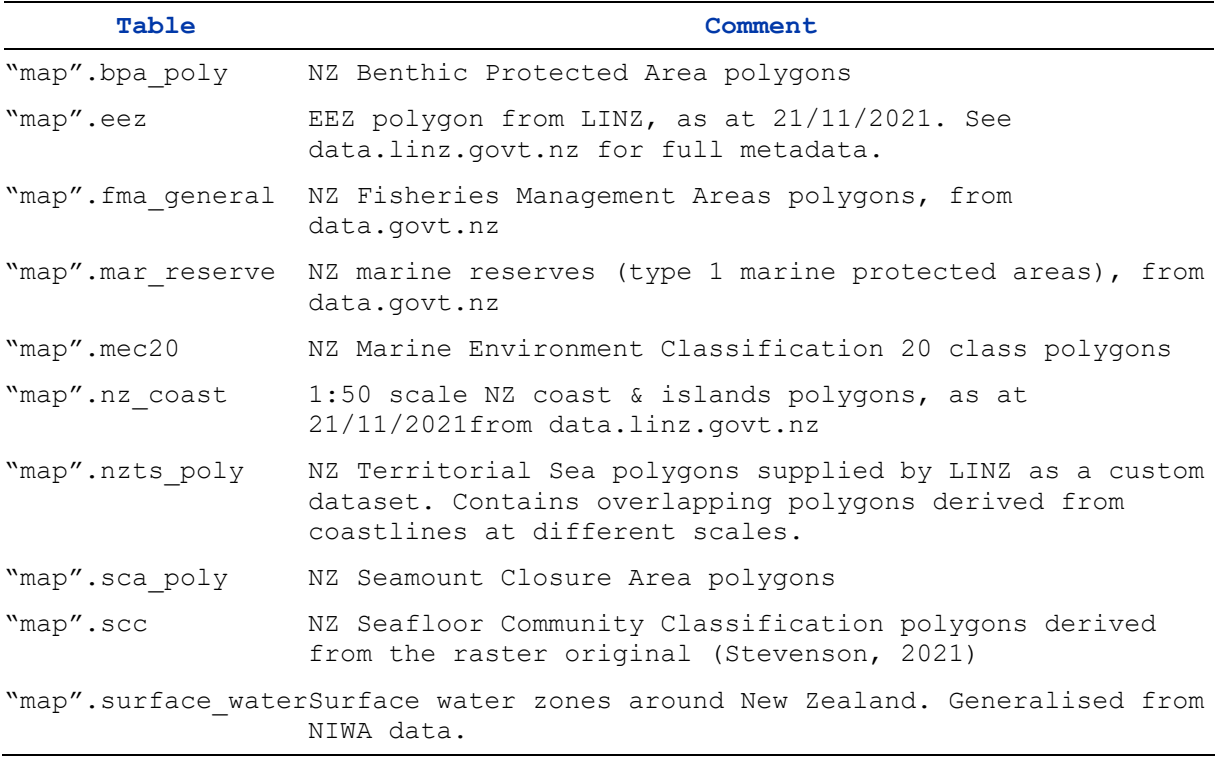

## <span id="page-19-0"></span>Foreign tables: 'trawl' database

The seamount database includes two tables from the trawl schema: t\_catch and t\_station. The trawl schema holds trawl survey data, collected by research trawl surveys on both research vessels and chartered commercial fishing vessels.

### *trawl.t\_station*

Every trawl survey will have at least one station – a station is the location at which the trawl gear was towed. The table trawl.t station holds the station details, such as start and finish location, time, depth, gear performance and environmental parameters.

### *trawl.t\_catch*

Each station in a trawl survey may produce a catch of several species of fish, and other organisms. A catch from any one station is broken down into the different species, with each species being an individual record in the table trawl.t catch. Note that not every station may produce a catch, so there is an optional one-to-many relationship between trawl.t\_station and trawl.t\_catch.

## *Further trawl documentation*

For additional details on trawl survey data and specific information for the trawl.t\_catch & trawl.t\_station tables, please refer to the 'trawl' database documentation:

[Data Holdings Scientific Research Databases -](https://marlin.niwa.co.nz/files/dataHoldings/scientificResearchDbs/trawl.pdf) Trawl.pdf

## <span id="page-19-1"></span>Foreign tables: Specify 'niwainvert' database

The Specify 'niwainvert' relational database holds multiple tables of information about specimens held at the NIWA Invertebrate Collection (NIC). Relevant to the seamount database, a table 'collectionobjects' within the specify schema, collates information about specimens, including taxonomic information, collection and locality information (station, voyage and depth information about where specimens are collected).

The primary columns from the 'specify.collectionobjects' table are presented in the table below.

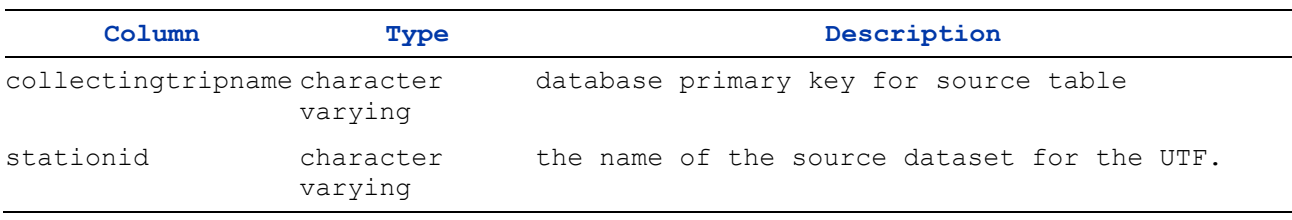

# <span id="page-20-0"></span>Acknowledgements

The authors would like to acknowledge Kevin Mackay, Owen Anderson, Alan Hart & Graham Rickard, who contributed data and files to this database and Shaun Carswell for establishing the database pipeline.

## <span id="page-21-0"></span>References

- Clark, M.R., Wood, B., Mackay, K., Anderson, O.F., Hart, A., Rickard, G., Rowden, A.A. (2022) Underwater Topographic Features in the New Zealand region: development of an updated 'SEAMOUNT' database and information on the extent and intensity of deep-sea trawl fisheries on them. *New Zealand Aquatic Environment and Biodiversity Report No. 291*. 28 p.
- Mackay, K.A. (2007) Database documentation: seamount. NIWA Internal Report.
- Rowden, A.A., Oliver, M., Clark, M.R., Mackay, K. (2008) New Zealand's "SEAMOUNT" database: recent updates and its potential use for ecological risk assessment. *New Zealand Aquatic Environment and Biodiversity Report No. 27*. 49 p.

# <span id="page-22-0"></span>Appendix A Example SQL queries to retrieve data from the seamount database

## Introduction

A modern database is not simply a place to store and retrieve data. It can be a powerful analytical tool in its own right and can be accessed directly from other software applications, such as GIS and statistical or modelling tools. This section provides some example SQL queries to retrieves and analyse data form the seamount database.

The new seamount database includes several datasets which are commonly used with core seamount data for analytical or reporting purposes. This appendix provides examples of SQL queries making use of these extra data. These are intended as indicative examples of the types of queries that the database supports, not an exhaustive list of the queries than can be run.

These datasets are as provided by the appropriate authority, generally as a shapefile which has been imported into the database.

Spatial data coordinates can be stored in (and converted between) various Coordinate Reference Systems (CRS). There is an EPSG (European Petroleum Survey Group) registry for these which provides an integer identifier which is commonly used to identify the CRS.

The language used to query a relational database is SQL (Structured Query Language). All the examples included here are using SQL. Any inline comments in SQL are prefixed with a double hyphen (–). These are used to make the queries more self explanatory and will be ignored by the query parser, so the examples can be run by cut and pasting into a suitable client application.

There are many applications that can be used to connect to and query a PostgreSQL database, Squirrel SQL, Razor SQL, DBeaver and PgAdmin are graphical clients. Psql is a command line client. All send SQL queries to the database and return the result. Of the ones mentioned DBeaver is a free client application with native support for PostGIS spatial data enabling query output to be seen on a map as well as textual output.

Users of the R statistical and modelling application can connect directly to the database from R and run the same SQL queries, with the outputs loaded into R objects in their workplace, ready for further analysis or visualisation.

Any user who has access to the database can run these and similar SQL queries. To connect to a PostgreSQL database, irrespective of the software being used, the following parameters are required:

- Database server (fully qualified name or IP address)
- Port (the network port to use to connect, generally 4326)
- Database name
- Authorised user name
- Password

### Point in polygon

A common analysis relates seamounts to a spatial (polygon) dataset, such as one that defines political, fishing effort fisheries management or environmental areas around New Zealand. Typically, the result identifies the particular area each seamount of interest lies within.

Spatial data are stored using a defined Coordinate Reference System (CRS). When relating coordinate datasets in a query, all the datasets need to be using a common CRS. For user convenience, seamount peaks are stored using latitude/longitude coordinates (EPSG:4326) but the area polygons are generally stored as Mercator41 northings and eastings (EPSG:3994). Any query relating seamount peaks to other spatial data needs to transform (reproject) the degree values to the CRS of the polygons.

## Seamounts within Seamount Closure Areas

This query identifies the seamounts which lie within the Seamount Closure Areas defined around New Zealand. The test determines where the seamount peak (a point feature) is contained by a SCA polygon.

```
-- SCA point in poly
--
-- use "as" to rename output columns for clarity and removing ambiguity
-- both tables have a column called "name"
select s.reg_no as seamount_reg_no,
        s.name as seamount_name,
       a.id as sca_id,
       a.name as sca_name
from seamount_point s,
     map.sca_poly a
-- define a spatial join where an SCA polygon contains a seamount point
-- with the lat/long point coordinates (EPSG:4326) are transformed to
-- Mercator41 (EPSG:3994)
where ST_Contains(a.poly, ST_Transform(s.geom, 3994));
```
#### Output:

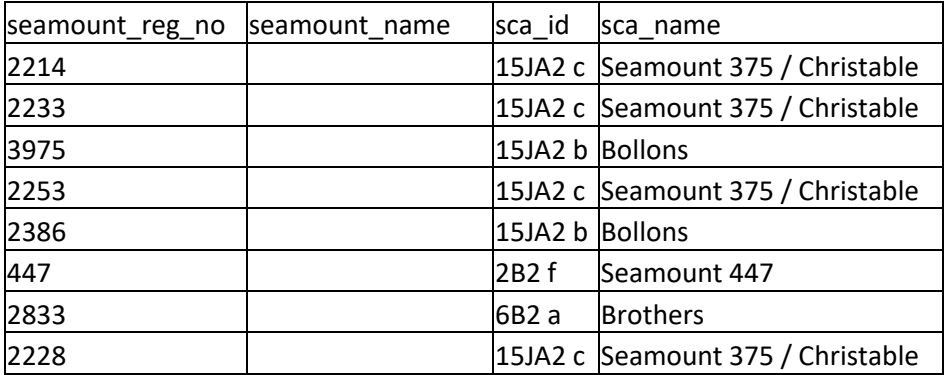

#### Seamounts within Benthic Protected Areas

Similar to the previous example, this SQL retrieves the BPA for each seamount, instead of the SCA.

```
-- BPA point in poly
--
-- use "as" to rename output columns for clarity and removing ambiguity
-- we are requesting more attributes for the BPA polygons
select s.reg_no as reg_no,
       s.name as seamount_name,
       -- convert the id to an integer instead of decimal, don't need
decimal
       b.mfish_id::int as mpi_id,
       b.identifier as bpa_id,
       b.area_name as bpa_name
from seamount_point s,
     map.bpa_poly b
-- define a patial join where an SCA polygon contains a seamount point
-- with the lat/long point coordinates (EPSG:4326) are transformed to
-- Mercator41 (EPSG:3994)
where ST_Contains(b.poly, ST_Transform(s.geom, 3994));
```
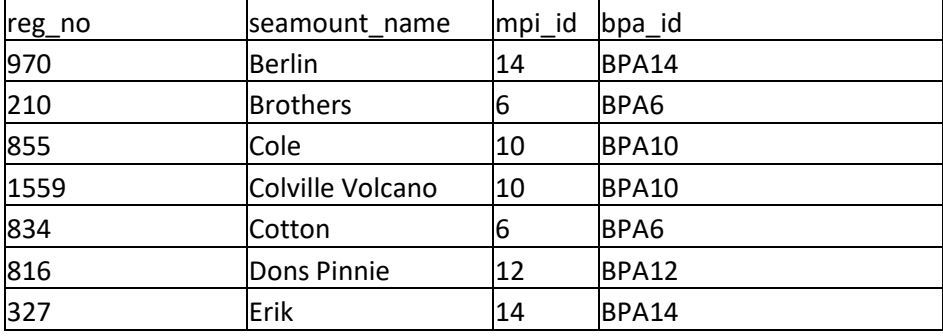

#### Example output:

#### Overlapping polygons

This adds some complexity to the simple point in polygon use case, as we are using the seamount polygons rather than the peak point geometry, so we use an intersection function instead of a containment one to define the relationship between the datasets.

One use case is an extension to the previous BPA query, but instead of just identifying the seamounts lying within a BPA, we can determine the total area occupied by seamounts within each BPA.

It can also be used to identify trawls which overlap with a seamount polygon and from this retrieve catches by seamount. A further enhancement is to add fishing year into the output, to trends and changes in fishing patterns can be derived.

#### Determine the cumulative area of seamounts within a BPA

This is more complex, conducting several operations to merge, aggregate and calculate the result set.

It uses a subquery to pre-process the spatial data for the final query, calculating the BPA polygon areas and intersections with seamount polygons. It then calculates and aggregates the seamount areas by BPA, with all area calculations carried out in the LINZ NZ Continental Shelf 2000 CRS (EPSG:3581) which is an equal area CRS more suitable for this sort of calculation.

The output is then sorted, using the integer component of the BPA name.

```
-- cumulative area of seamounts within each bpa
--
-- create the intersections of all seamount polygons with bpa in a subquery
-- then sum the areas in LINZ equal area CRS by BPA converted to sqkm
-- formatting the numeric output to reduce irrelevant no of decimals
-- ordering by BPA, but by just the numeric value, not char based
select bpa_id,
        bpa_name,
        bpa_area_sqkm,
        (sum(ST_Area(ST_Transform(poly, 3851)))/1000000)::decimal(7,2)
           as seamount_area_sqkm
from (select b.identifier as bpa_id,
              b.area_name as bpa_name,
              ST_Area(ST_Transform(b.poly,3851))::bigint as bpa_area_sqkm,
              ST_Intersection(s.poly,b.poly) as poly
       from seamount_poly s,
           map.bpa_poly b) as my_table 
group by bpa_id,
          bpa_name,
          bpa_area_sqkm
order by substr(bpa_id,4)::int;
```
#### Output:

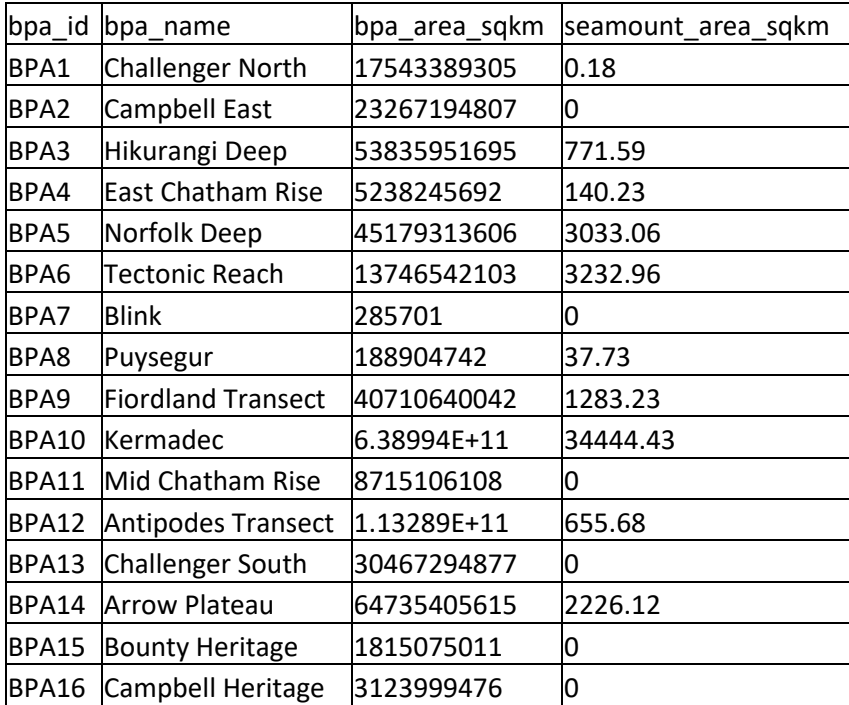

#### Trawl footprint cumulative area/catch tabular query.

This example clips commercial trawl footprint data to the relevant seamount polygon (for fished area calculations any trawled area outside of the seamount polygon is removed).

For each seamount which has been fished, the output provides the overall footprint (not the cumulative area, just cumulative footprint) area by seamount by fishing year.

```
-- retrieve merged trawl footprint area and catch per seamount per fishing 
year
select p.seamount as reg_no,
        p.name as seamount_name,
        f.fyear::int as fishing_year,
       -- sum the catch per trawl per seamount/year
        sum(f.ttlctcw)::int as catch_kg,
        -- get the footprint area
        ST_Area(
           -- merge trawl polygons
           ST_Union(
             -- reproject to equal area
           ST_Transform(
             -- get only the intersection with a seamount (clip footprint)
             ST_Intersection(p.poly, f.poly)
           ,3851)) 
        )::decimal(10,2) as trawl_area_sqm
from footprint_polygons f,
      seamount_poly p
-- only where a trawl footprint polygon intersects a seamount polygon
where ST_Intersects(f.poly, p.poly)
group by p.seamount,
          p.name,
          f.fyear
order by p.seamount,
          f.fyear;
```
#### Example output:

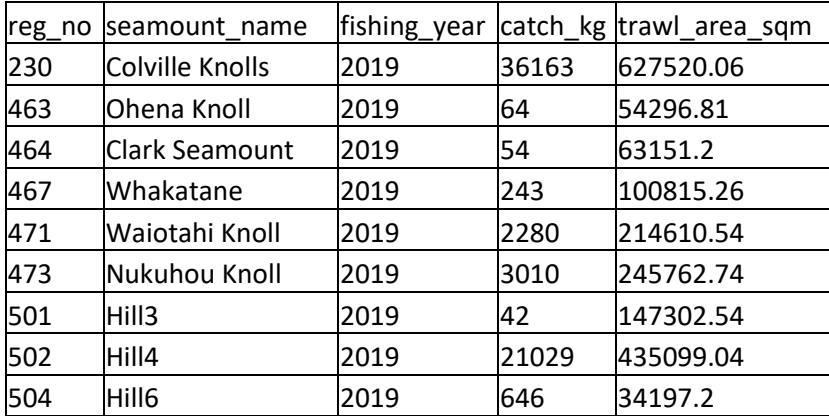

## Querying NIC specimen data

The 'collectionobjects' table describes specimens held in the NIC. This table includes the location where the specimen was captured, so a spatial query can return any specimen information relating to a seamount.

```
-- relate seamounts to specimens held in the NIC
select c.catalognumber,
        c.taxonname::varchar(24),
        s.reg_no,
       s.name::varchar(20) as seamount_name
from specify.collectionobjects c,
      seamount_poly p,
     seamount_point s
-- ensure specimen location is within a seamount
where ST_Intersects(p.poly, ST_Transform(c.geom,3994))
   and p.seamount=s.reg_no;
```
## Example output:

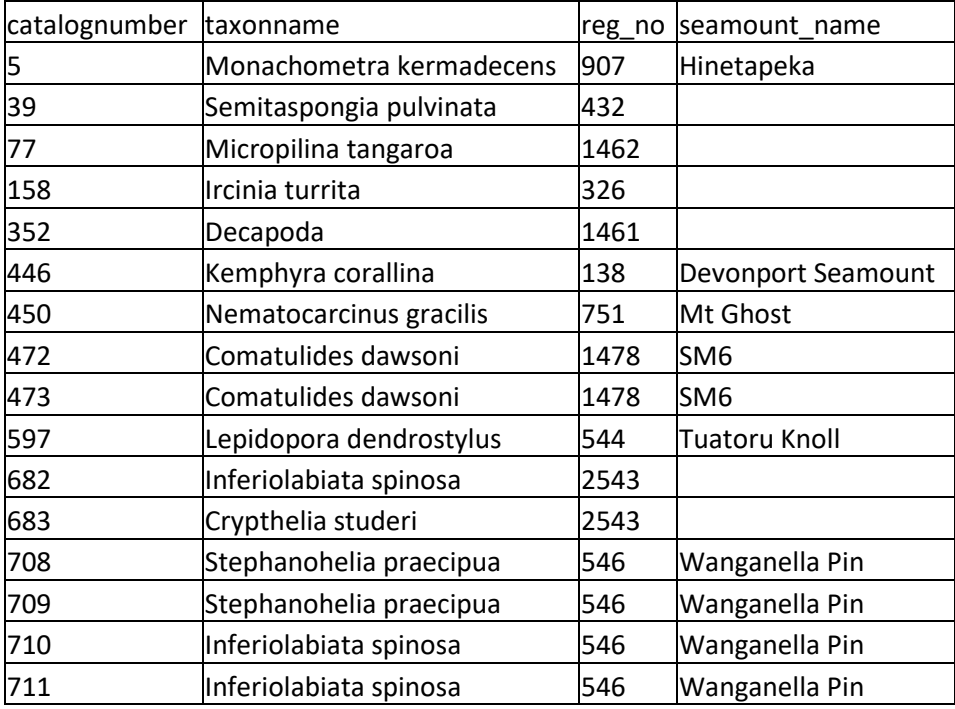

## Querying research trawl station and catch data

The seamount database includes two tables containing data describing research trawls and catches. Much like the above SQL, the incidence and catches of research trawls on seamounts can be retrieved.

```
-- relating research trawl data to seamounts
select s.reg_no,
        s.name,
        st.trip_code,
        st.station_no,
        c.species,
        coalesce(c.weight, 0.100) as weight
from trawl.t_station st,
      trawl.t_catch c,
      seamount_point s,
     seamount_poly p
where ST_Intersects(ST_Transform(st.track, 3994),p.poly)
   and p.seamount = s.reg_no
   and st.trip_code||'_'||st.station_no = c.trip_code||'_'||c.station_no;
```